# Hinemos® ver.2.4

1.0

2008 3 31

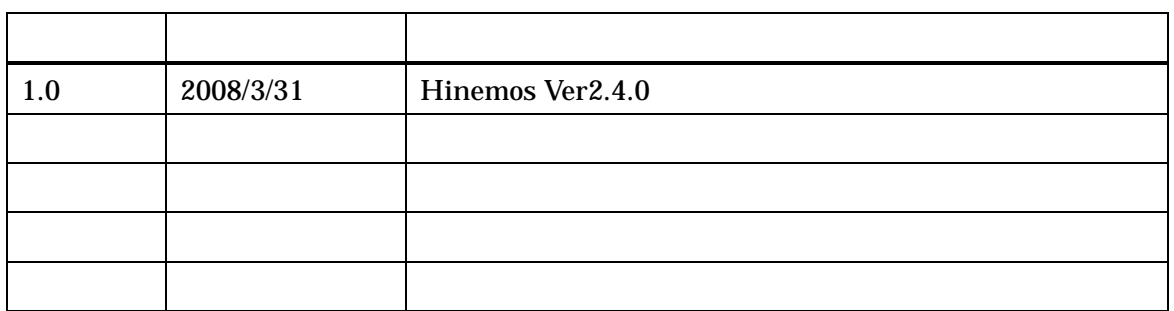

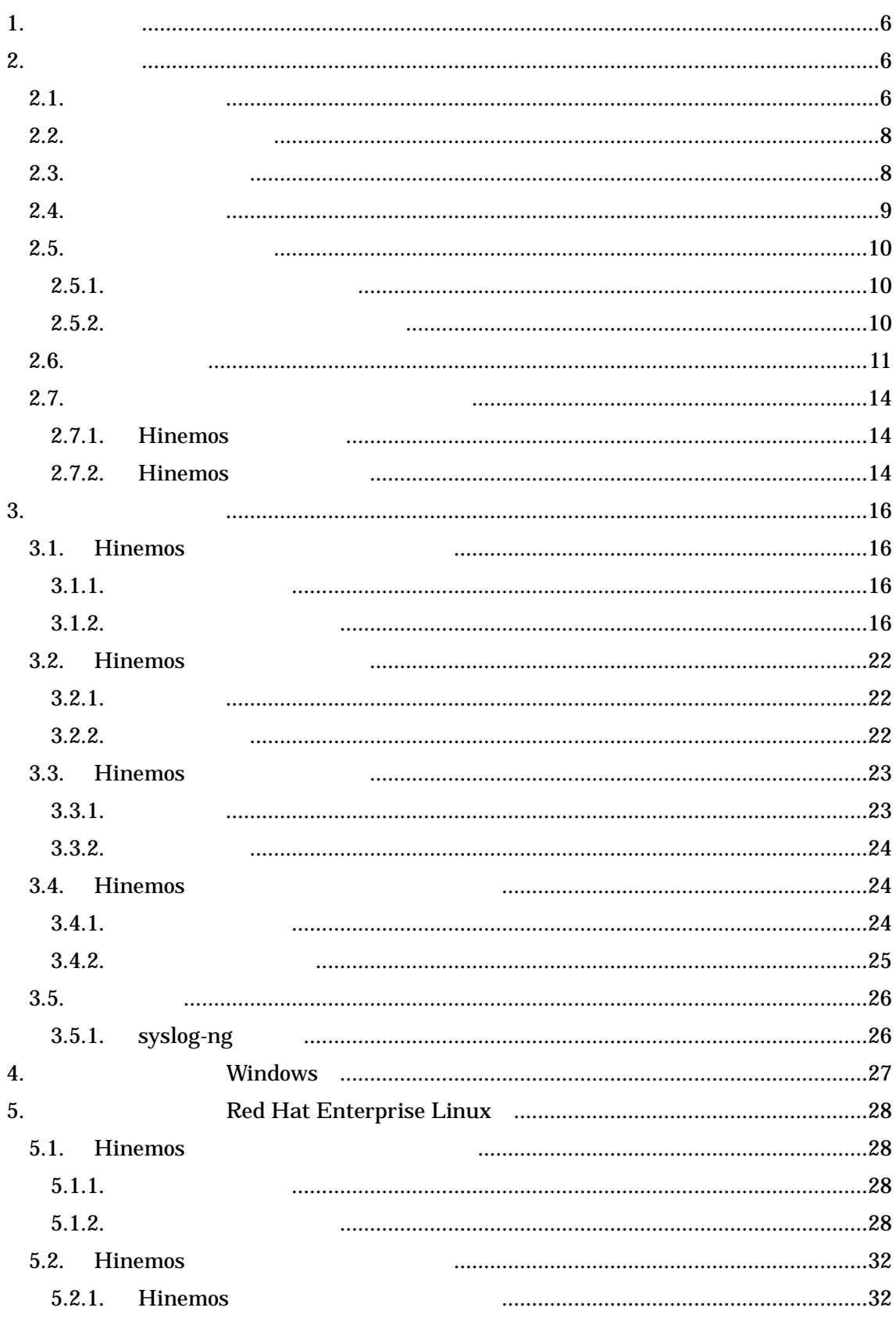

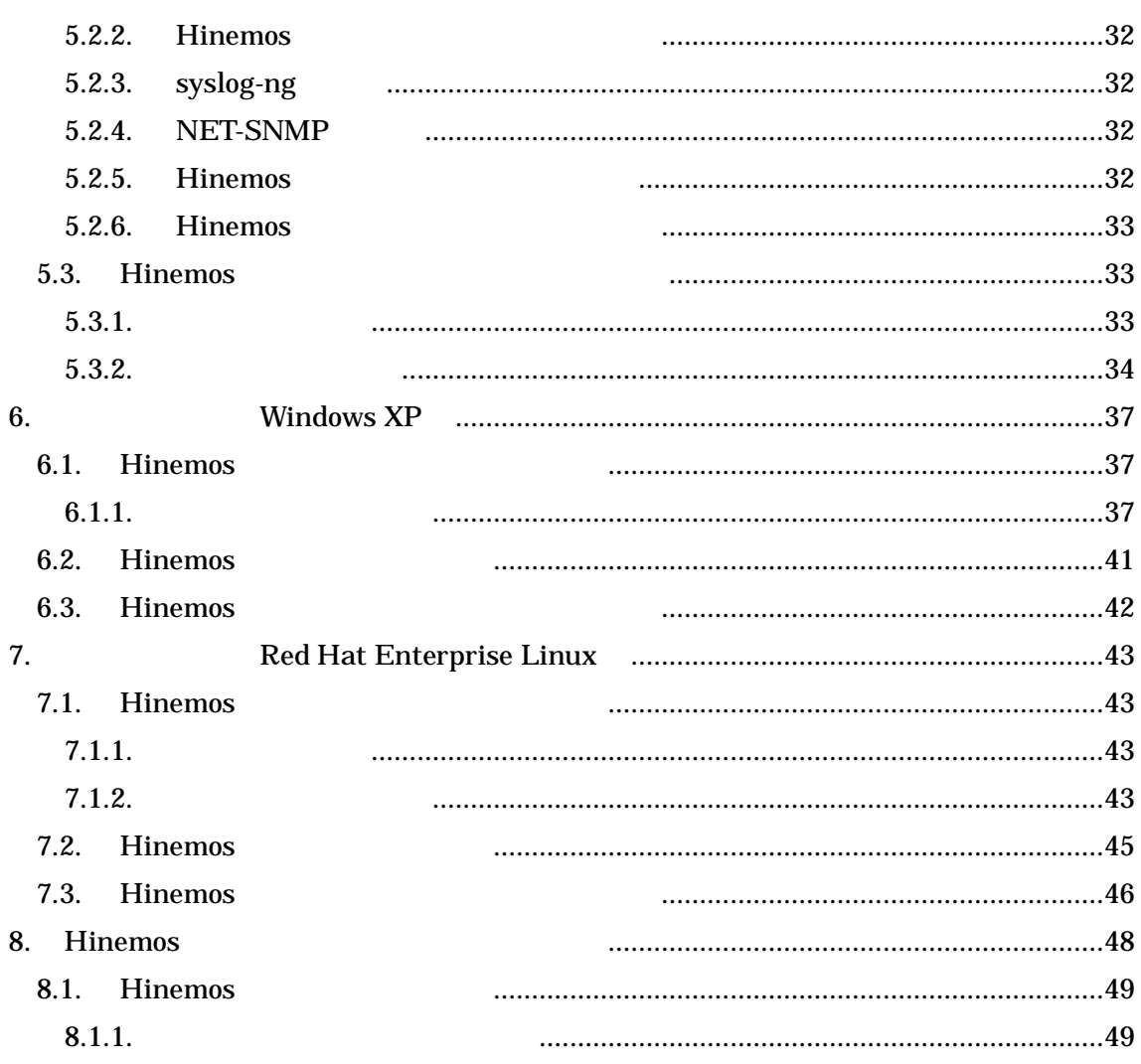

(IPA) 2004

http://www.ipa.go.jp/software/open/2004/result.html

Hinemos NTT Linux Linus Torvalds

TM ®

1.

Hinemos

# 2.

# 2.1.

Hinemos

 $\bullet$ 

 $\bullet$ 

 $\bullet$ 

Hinemos

Hinemos

Hinemos

Hinemos

Hinemos GUI

Hinemos

1

Hinemos 2-1 JRE, JBoss, OpenLDAP, PostgreSQL, syslog-ng Hinemos FTP

> JRE, syslog-ng Hinemos Net-SNMP ver2.4

# JRE, EclipseRCP, jfreechart Hinemos

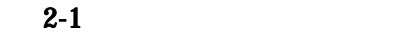

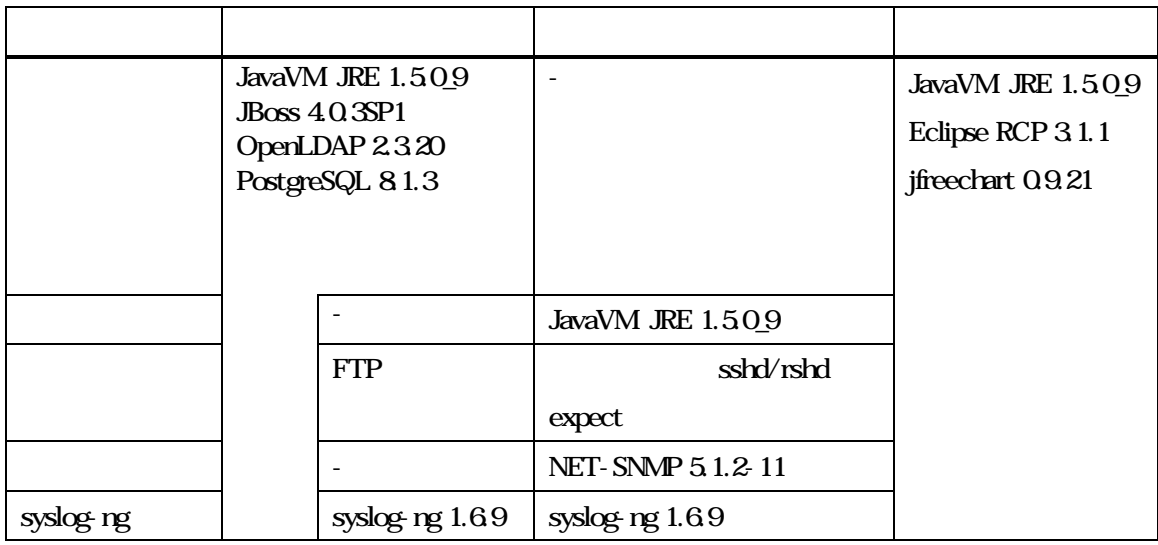

#### 2.2.

### Hinemos

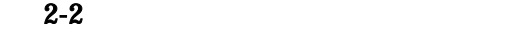

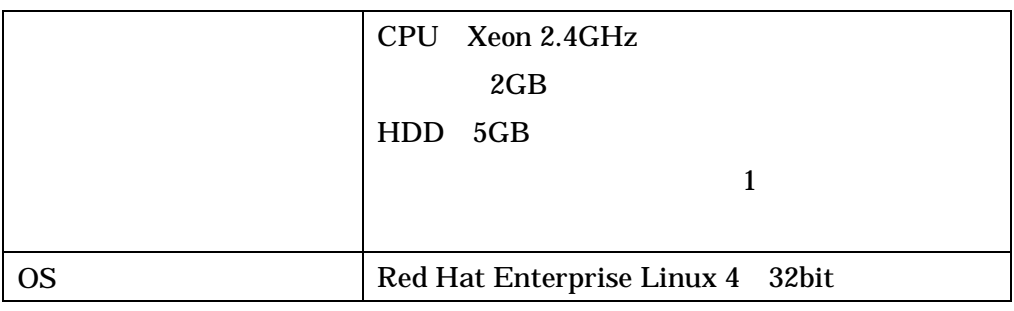

#### 2.3.

Hinemos

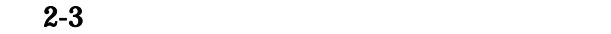

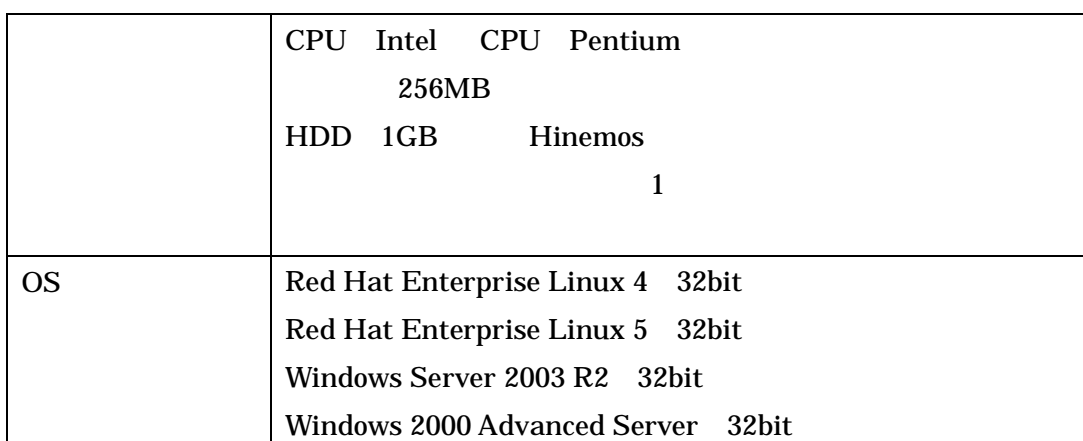

#### Hinemos RPM

 $\bullet$  SNMP Red Hat Enterprise Linux 4 net-snmp 5.1.2-11.EL4.11 net-snmp-libs 5.1.2-11.EL4.11 Red Hat Enterprise Linux 5

net-snmp 5.3.1-19.el5 net-snmp-libs 5.3.1-19.el5

 $\bullet$ 

Red Hat Enterprise Linux 4 expect 5.42.1-1 Red Hat Enterprise Linux 5 expect 5.43.0-5.1

#### 2.4.

Hinemos

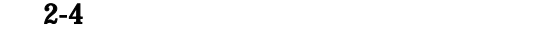

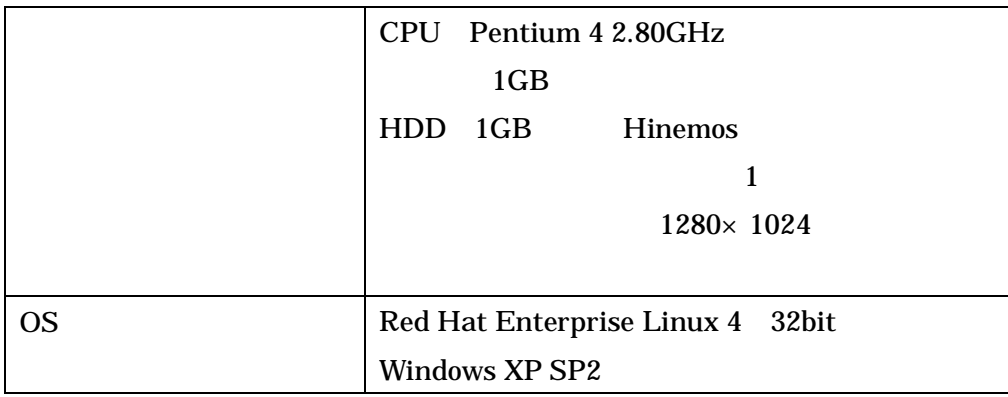

# 2.5. 2.5.1.

2-5

#### $2-5$

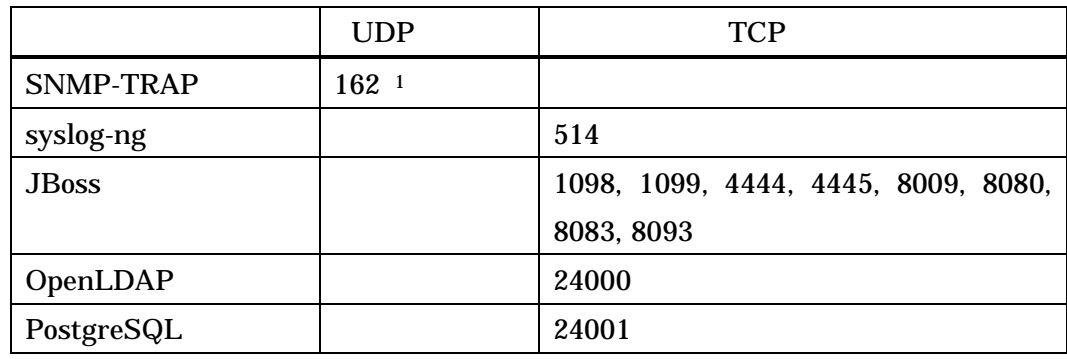

2.5.2.

2-6

#### $2-6$

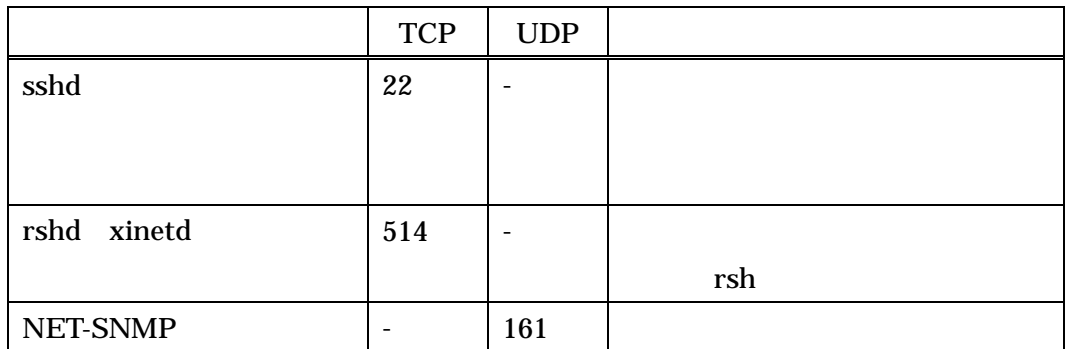

rshd syslog-ng TCP

rsh

ssh

<sup>1</sup> SNMP

#### 2.6.

Hinemos

GNU General Public License(GPL)

http://www.gnu.org/copyleft/gpl.html

Hinemos

JavaVM JRE1.5 http://java.com/ja/download/ Eclipse 3.1.1 http://www.eclipse.org/

JavaVM JRE1.5 http://java.com/ja/download/ JBoss 4.0.3SP1 http://www.jboss.org/products/index OpenLDAP 2.3.20 http://www.openldap.org/

 $\bullet$ 

 $\bullet$ 

JavaVM JRE1.5 http://java.com/ja/download/ Eclipse 3.1.1 http://www.eclipse.org/ JasperReports 1.2.4 http://jasperforge.org/sf/projects/jasperreports JavaVM JRE1.5 http://java.com/ja/download/ JBoss 4.0.3SP1 http://www.jboss.org/products/index syslog-ng 1.6.9 http://www.balabit.com/products/syslog\_ng/ PostgreSQL 8.1.3 http://wwwmaster.postgresql.org/ Quartz 1.4.5

http://www.opensymphony.com/quartz/

syslog-ng 1.6.9 http://www.balabit.com/products/syslog\_ng/ NET-SNMP 5.1.2-11 http://sourceforge.net/projects/net-snmp

#### $\bullet$

JavaVM JRE1.5 http://java.com/ja/download/ Eclipse 3.1.1 http://www.eclipse.org/ jfreechart 0.9.21 http://www.jfree.org/index.php

JavaVM JRE1.5 http://java.com/ja/download/ JBoss 4.0.3SP1 http://www.jboss.org/products/index PostgreSQL 8.1.3 http://wwwmaster.postgresql.org/ Quartz 1.4.5 http://www.opensymphony.com/quartz/ OpenNMS 1.2.0 http://www.opennms.org/wiki/

> opennms-1.2.0-1/source/tests/src/org.opennms/test/NamedSnmpVar.java opennms-1.2.0-1/source/tests/src/org.opennms/test/snmpwalkmv.java

NET-SNMP 5.1.2-11 http://sourceforge.net/projects/net-snmp

#### $\bullet$

 $\bullet$ 

JavaVM JRE1.5 http://java.com/ja/download/ Eclipse 3.1.1 http://www.eclipse.org/

JavaVM JRE1.5 http://java.com/ja/download/ JBoss 4.0.3SP1 http://www.jboss.org/products/index PostgreSQL 8.1.3 http://wwwmaster.postgresql.org/

JavaVM JRE1.5 http://java.com/ja/download/ Eclipse 3.1.1

http://www.eclipse.org/

JavaVM JRE1.5 http://java.com/ja/download/ JBoss 4.0.3SP1 http://www.jboss.org/products/index

JDBCTypeFactory.java PostgreSQL 8.1.3 http://wwwmaster.postgresql.org/ Quartz 1.4.5 http://www.opensymphony.com/quartz/

JavaVM JRE1.5 http://java.com/ja/download/ JBoss 4.0.3SP1 http://www.jboss.org/products/index 2.7.

2.7.1. Hinemos

Hinemos

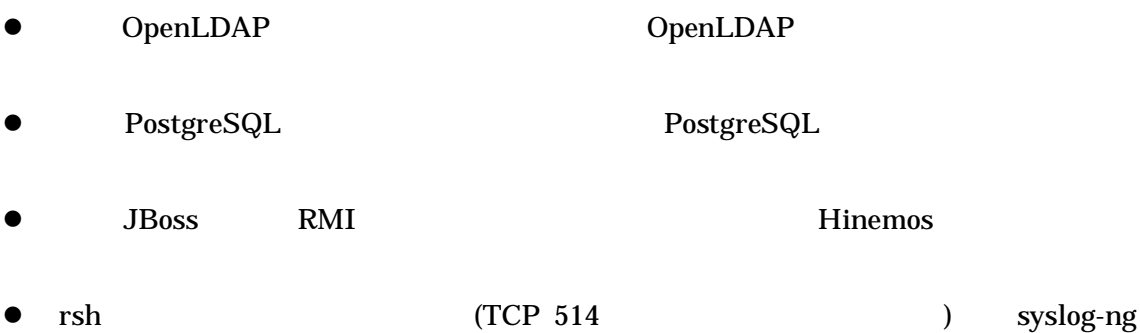

- z syslog-ng syslog syslog syslog-ng http://www.balabit.com/products/syslog\_ng/
- z SELinux syslog-ng
- 2.7.2. Hinemos

Hinemos

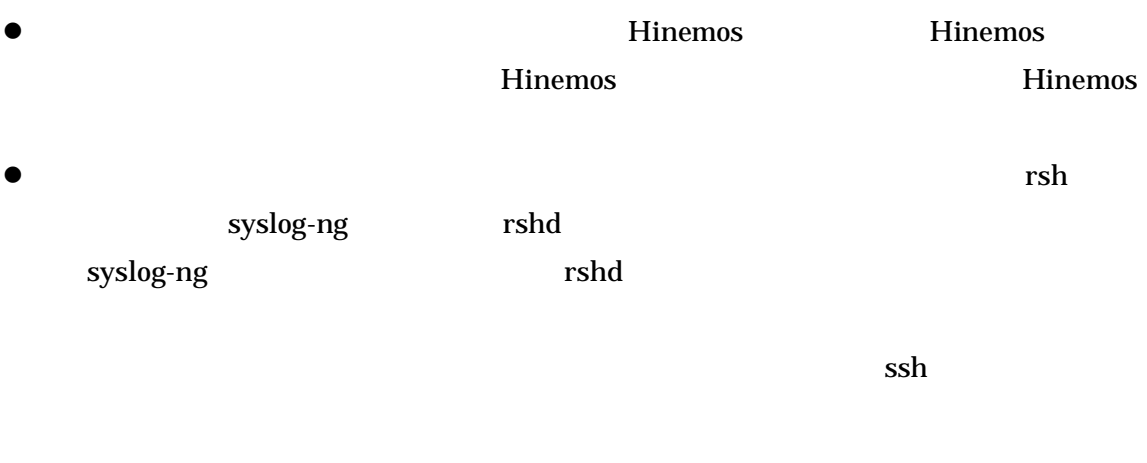

SELinux  $\bullet$ 

syslog-ng

3.

3.1. Hinemos 3.1.1. hinemos\_manager-2.4.0\_rhel4\_32.tar.gz "  $/tmp"$ 

root hinemos\_manager-2.4.0\_rhel4\_32.tar.gz /tmp

# cd /tmp # tar -zxvf hinemos\_manager-2.4.0\_rhel4\_32.tar.gz

 $/tmp$  Hinemos\_Manager-2.4.0\_rhel4\_32

Hinemos\_Manager-2.4.0\_rhel4\_32

# cd /tnp/Hinemos\_Manager-2 4.0\_rhel 4\_32/

3.1.2.

Hinemos hinemos FTP IP JRE syslog-ng syslog syslog-ng /etc/hosts Hinemos DB

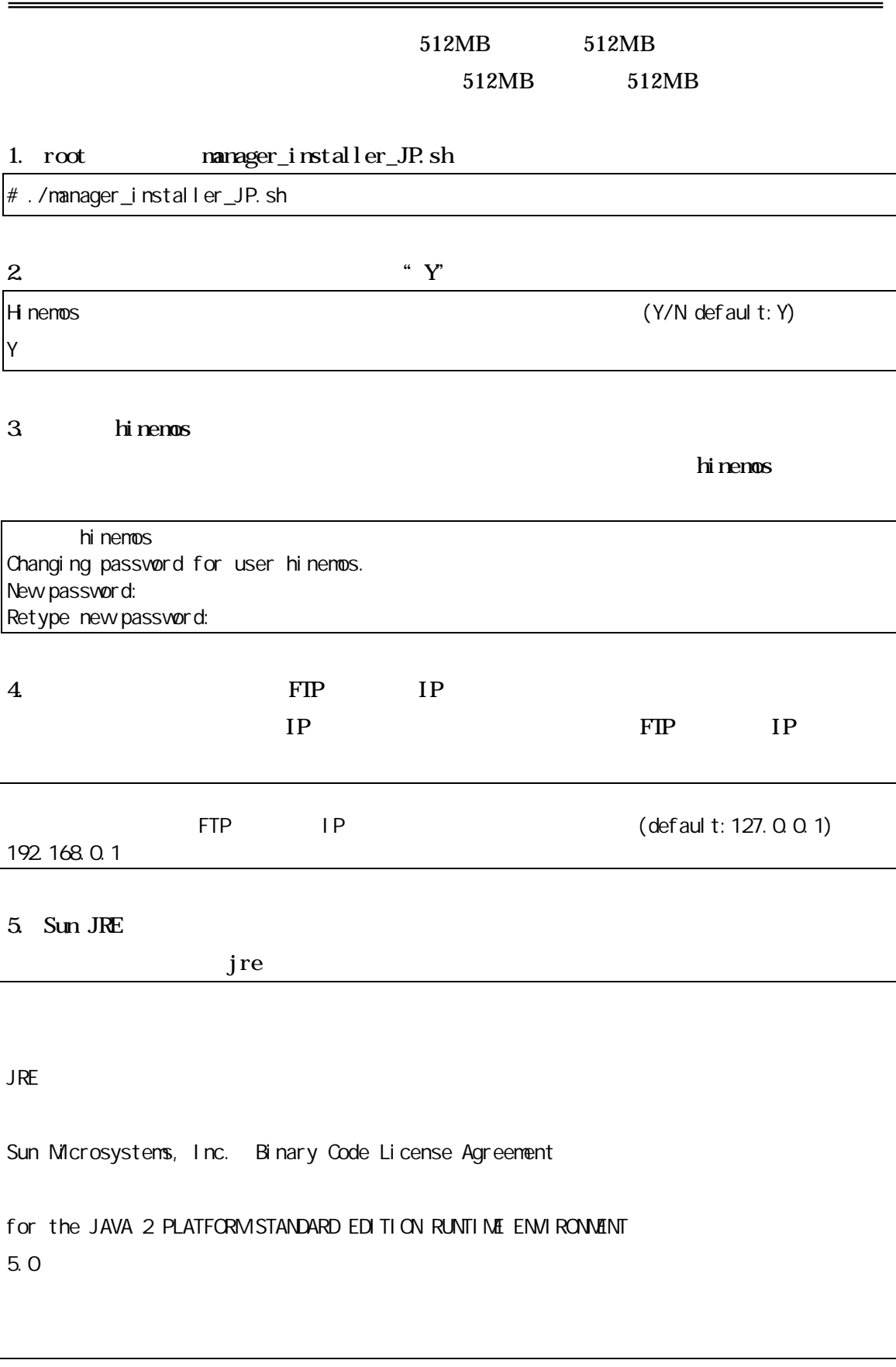

For inquiries please contact: Sun Microsystems, Inc., 4150 Network Circle, Santa Ciara, California 95054, U.S.A. (LFI #143333/Form I D#011801) Do you agree to the above license terms? [yes or no] yes

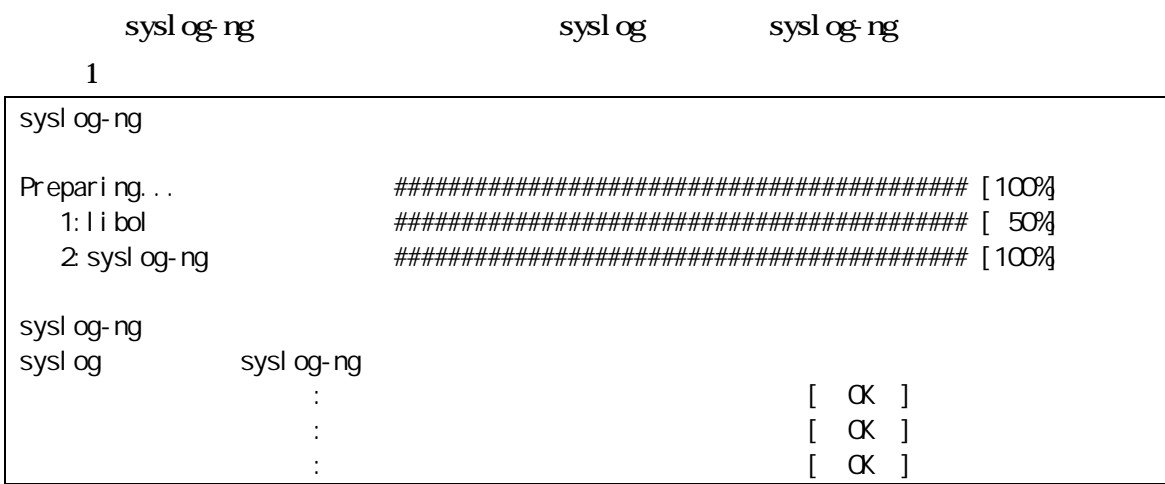

#### $6$  /etc/hotst

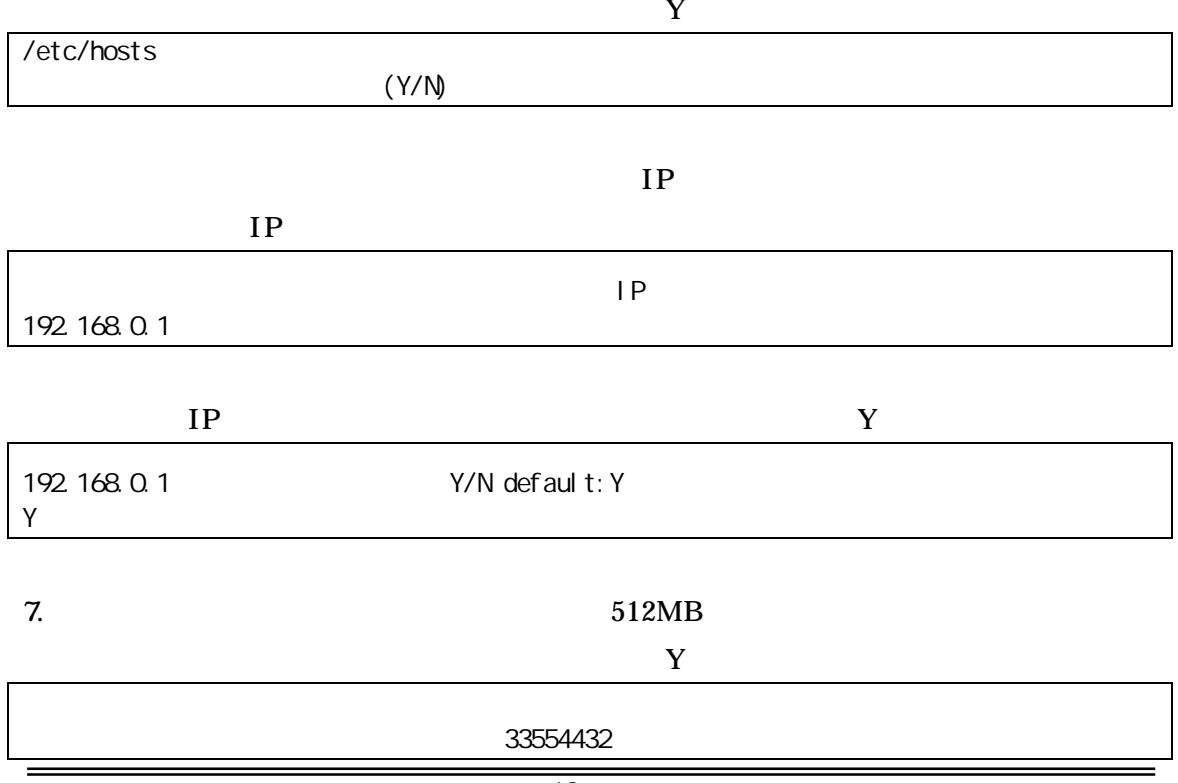

- 18 -

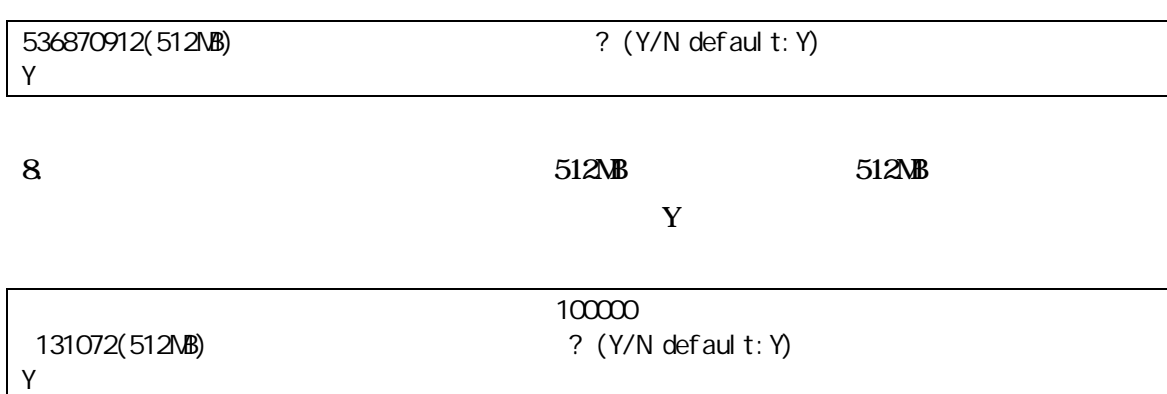

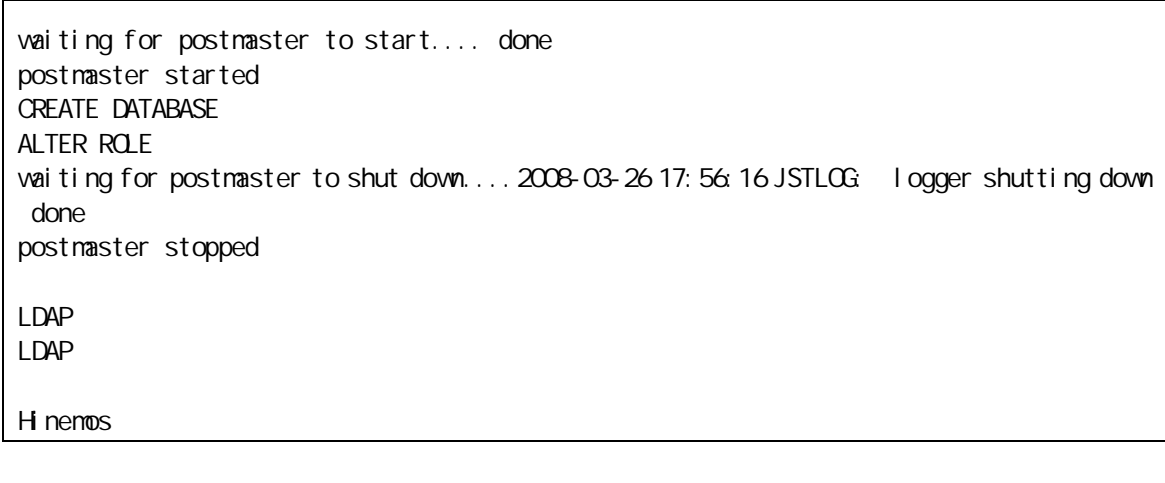

syslog-ng Java

\$ ps ef ¦ grep /opt/hinemos/

/opt/hinemos/jre1.5.0\_09/bin/java -cp

/opt/hinemos/lib/syslogforward:/opt/hinemos/lib/MonitorEJB.jar:/opt/hinemos/lib/Syslo gNGEJB.jar:/opt/hinemos/lib/commons-logging.jar:/opt/hinemos/lib/log4j.jar:/opt/hinem os/lib/hinemos-commons.jar:/opt/hinemos/lib/RepositoryEJB.jar:/opt/hinemos/lib/Calend arEJB.jar:/opt/hinemos/lib/clustercontrol.jar:/opt/hinemos/lib/jbossall-client.jar:/o pt/hinemos/lib/syslogforward/syslogforward.jar: com.clustercontrol.syslogng.forward.LogForward

/opt/hinemos/lib/syslogforward/LogForward.properties

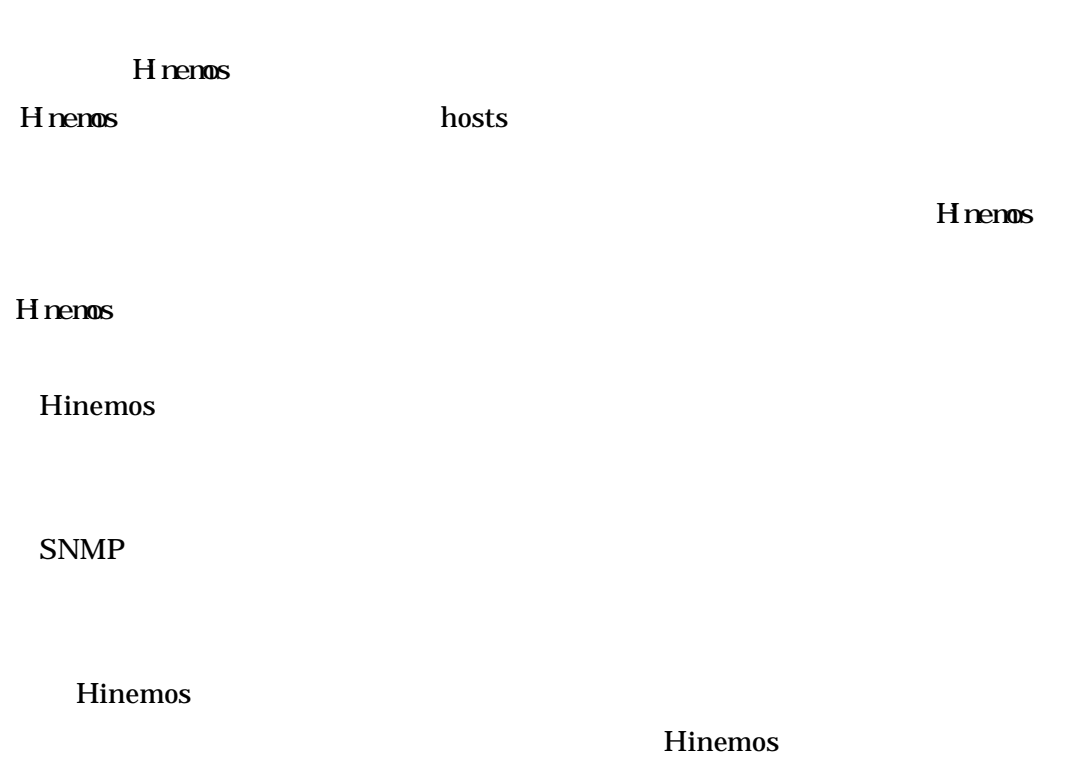

hosts

i

/etc/hosts

# Do not remove the following line, or various programs # that require network functionality will fail. 127.0.0.1 local host. local domain local host 192.168.0.1 manager manager.nosuchdomain.com

IP FQDN IP Hinemos IP

IP 127.0.0.1

× 127.0.0.1 manager localhost.localdomain localhost 127.0.0.1 local host. local domain local host

3.2. Hinemos

3.2.1.

hinemos

\$ cd /opt/hinemos/bin \$ ./hinemos\_start.sh Hinemos starting waiting for postmaster to start.... done postmaster started waiting for slapd to start... done slapd started waiting for jboss to start... ...............................................done iboss started Hinemos started

#### Hinemos

3.2.2.

\$ ps ef ¦ grep /opt/hinemos/

• PostegreSQL

/opt/hinemos/postgresql-8.1.3/bin/postmaster -D /opt/hinemos/var/data

• OpenLDAP

/opt/hinemos/openldap-2.3.20/libexec/slapd -h ldap://0.0.0.0:24000/

• JBoss

/opt/hinemos/jre1.5.0\_09/bin/java -server -Xms512m -Xmx512m

-Dcom.sun.jndi.ldap.connect.pool.maxsize=100

-Dcom.sun.jndi.ldap.connect.pool.prefsize=5

-Dcom.sun.jndi.ldap.connect.pool.timeout=300000 -Dprogram.name=run\_hinemos.sh

-Djava. endorsed. dirs=/opt/hinemos/jboss-4. 0. 3SP1/lib/endorsed -classpath

/opt/hinemos/jboss-4.0.3SP1/bin/run.jar:/opt/hinemos/jre1.5.0\_09/lib/tools.jar org.jboss.Main

#### Hinemos

Hinemos JBoss

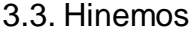

3.3.1.

hinenos

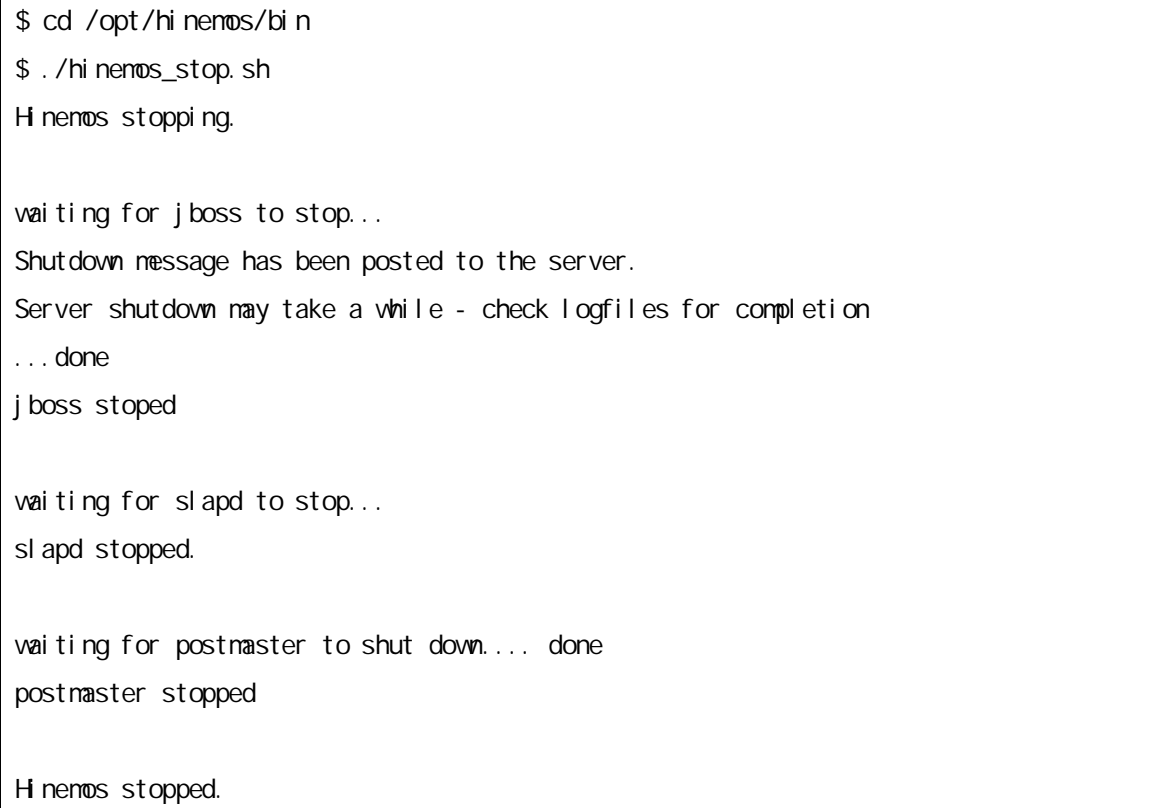

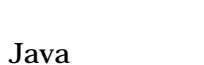

Hinemos

Java syslog-ng

syslog-ng syslog

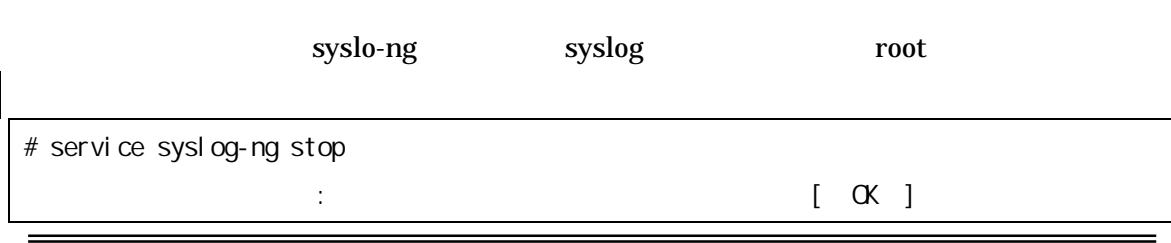

- 23 -

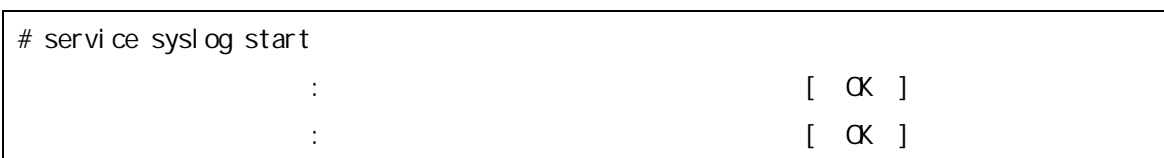

3.3.2.

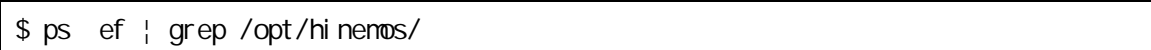

3.2.2

#### 3.4. Hinemos Hinemos

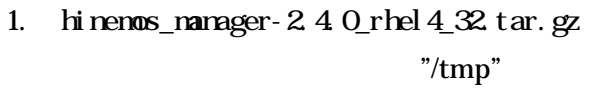

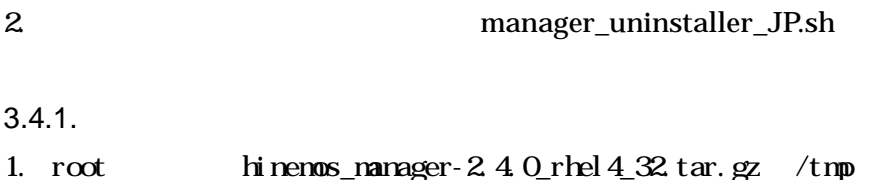

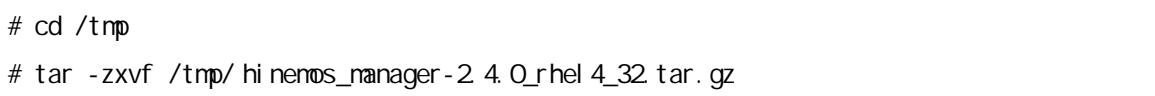

/tmp Hinemos\_Manager-2.4.0\_rhel4\_32

2. Hinenos\_Manager-2.4.0\_rhel4\_32

# cd /tmp/Hinemos\_Manager-2.4.0\_rhel4\_32/

3.4.2.

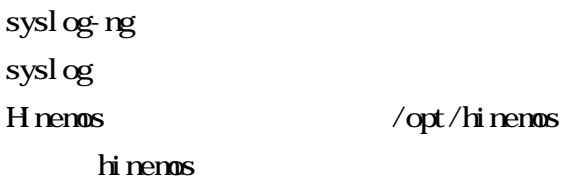

# 1. root manager\_uninstaller\_JP.sh

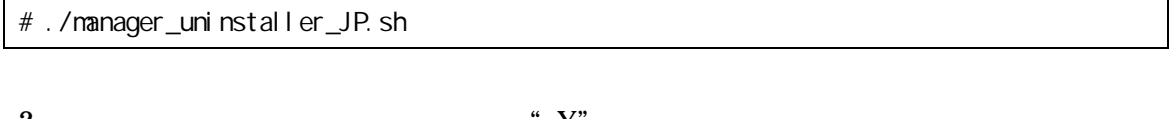

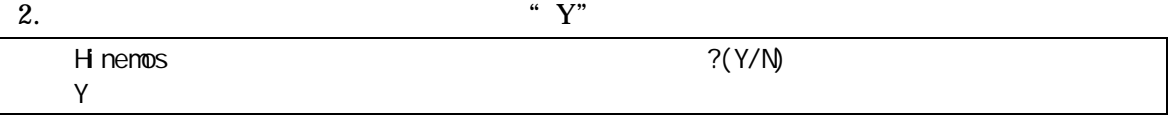

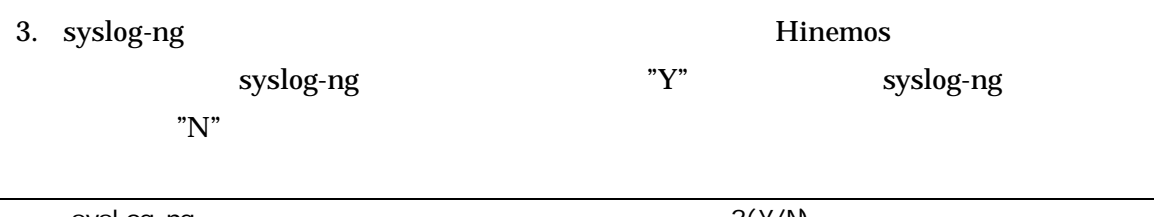

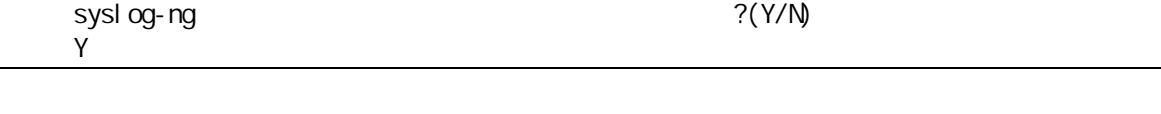

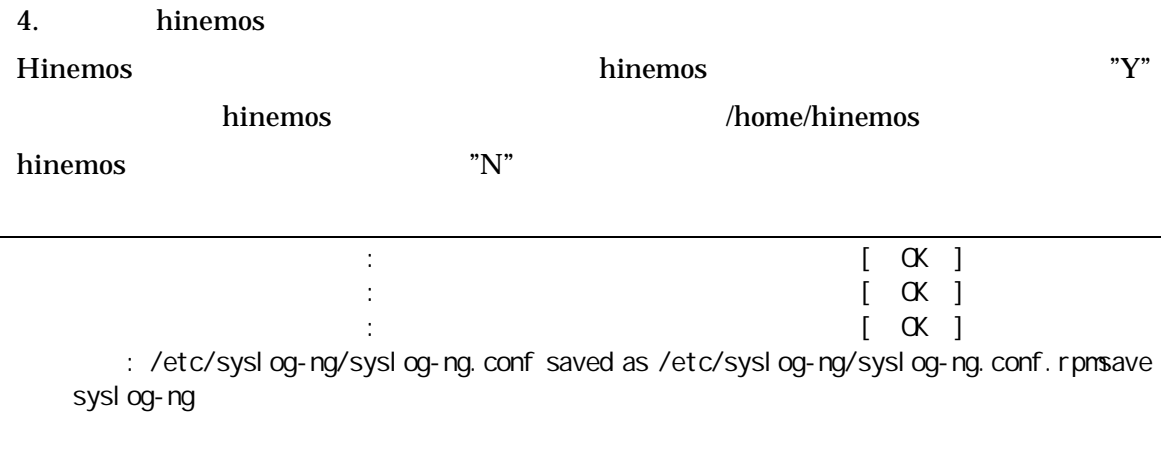

sysl og-ng.conf /etc/syslog-ng/syslog-ng.conf.rpmsave

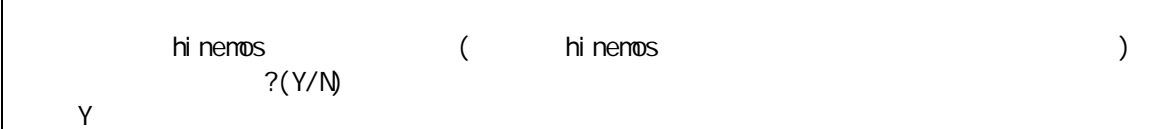

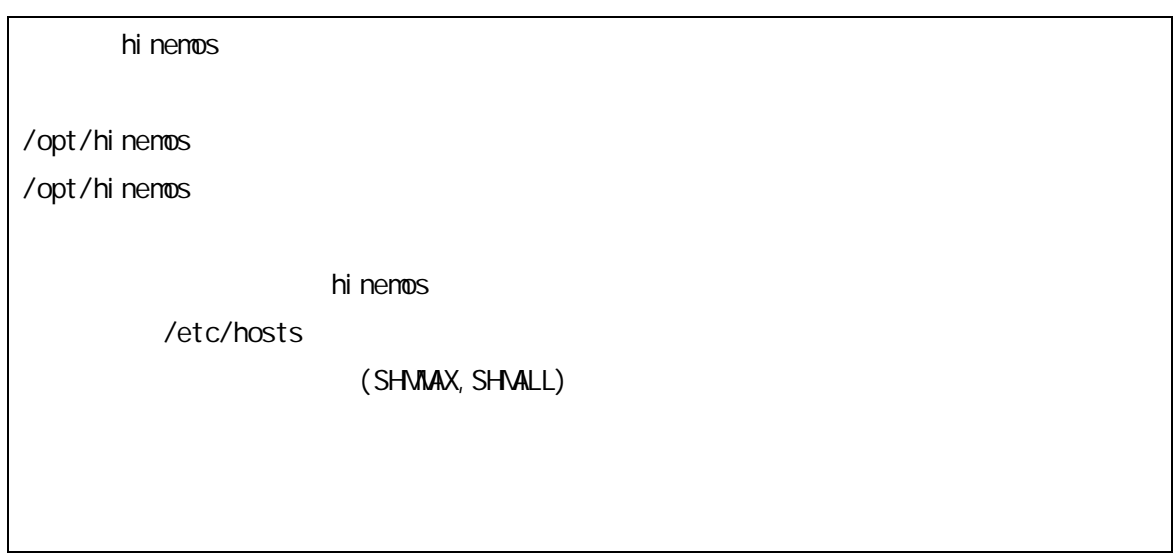

Hinemos

/etc/hosts

3.5.

3.5.1. syslog-ng

JBoss syslog-ng syslog

4. Windows

Hinemos Windows Server Windows Hinemos ver2.4 for Windows

# 5. Red Hat Enterprise Linux

#### 5.1. Hinemos

Hinemos root

H<sub>nemos</sub>

#### 5.1.1.

hinemos\_agent-2.4.0\_rhel4\_32.tar.gz

#### RHEL4

"/tmp" RHEL5

1. root hinemos\_agent-2.4.0\_rhel4\_32.tar.gz /tmp

#### # cd /tmp

# tar -zxvf hinenos\_agent-2 4.0\_rhel 4\_32 tar.gz

 $/$ tmp Himenos\_Agent-2.4.0\_rhel4\_32

2. Hinemos\_Agent-2.4.0\_rhel4\_32

# cd /tmp/Hinemos\_Agent-2 4.0\_rhel 4\_32

#### 5.1.2.

/etc/hosts net-snmp

IP

JRE

Net-SNMP syslog-ng syslog syslog-ng

#### agent\_installer\_JP.sh

agent\_installer\_JP.sh 1. root

# . /agent\_i nstal l er\_JP. sh

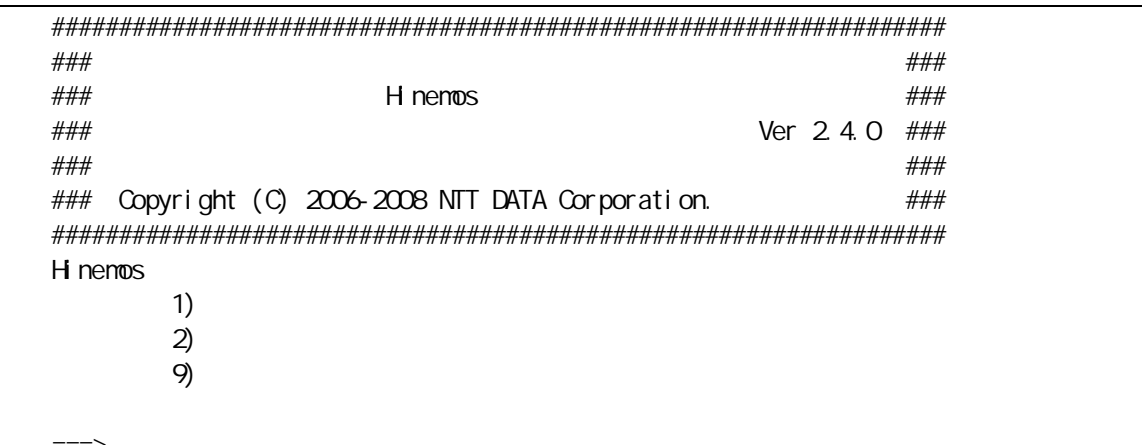

"  $1$ " 2.

 $3.$ 

 $/etc/hosts$ 

"  $Y'$  $net - srmp$ 

#### /opt/hinenos\_agent

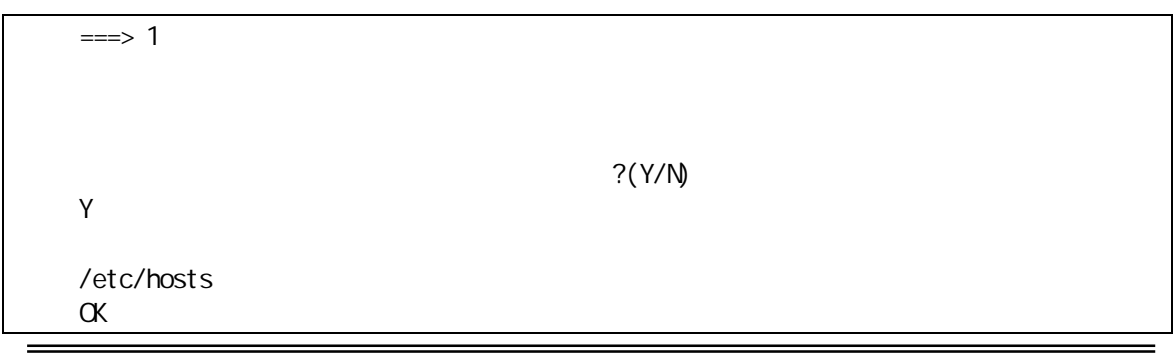

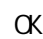

/opt/hinemos\_agent /opt/hinemos\_agent mkdir - p / opt/hinemos\_agent

4. IP IF

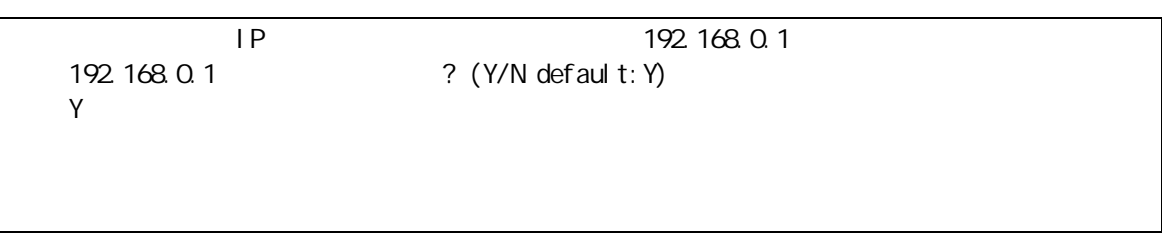

#### 5. Sun JRE

jre

JRE Sun Microsystems, Inc. Binary Code License Agreement for the JAVA 2 PLATFORM STANDARD EDITION RUNTIME ENVIRONMENT 5.0 For inquiries please contact: Sun Microsystems, Inc., 4150 Network Circle, Santa Clara, California 95054, U.S.A. (LFI#143333/Form ID#011801) Do you agree to the above license terms? [yes or no] yes

Net-SNMP 1 syslog-ng 2

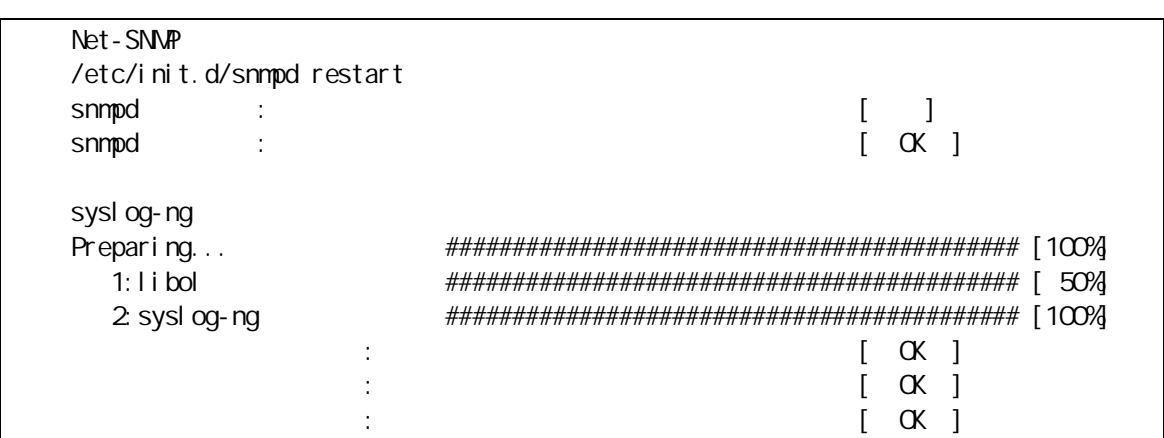

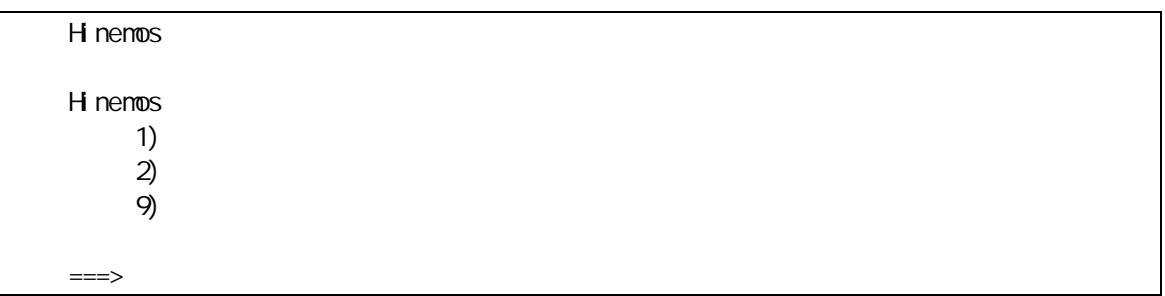

#### " g  $6.$

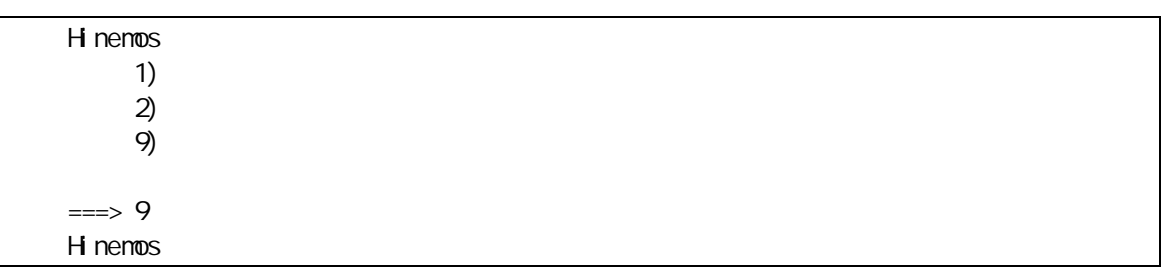

#### H renos

1 Net-SNMP

Net-SNP

H nemos

sysl og ng  $\overline{c}$ 

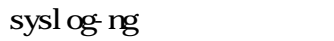

H nenos

#### 5.2. Hinemos

# 5.2.1. Hinemos

root

# cd /opt/hinemos\_agent/bin

# ./agent\_start.sh

#### 5.2.2. Hinemos

root

# cd /opt/hinemos\_agent/bin

# ./log\_agent\_start.sh

#### 5.2.3. syslog-ng

root

# service syslog-ng start

#### 5.2.4. NET-SNMP

root

# service snmpd start

#### 5.2.5. Hinemos

root

# cd /opt/hinemos\_agent/bin

# ./agent\_stop.sh

#### 5.2.6. Hinemos

root

# cd /opt/hinemos\_agent/bin

# ./log\_agent\_stop.sh

#### Hinemos

Hinemos

# 5.3. Hinemos

#### Hinemos

1. hinenos\_agent-2.4.0\_rhel4\_32.tar.gz "/tmp"

2. agent\_installer\_JP.sh

#### 5.3.1.

1. root hinemos\_agent-2.4.0\_rhel4\_32.tar.gz /tmp

### # cd /tmp # tar -zxvf /tmp/ hinemos\_agent-2 4. O\_rhel 4\_32 tar.gz

#### $/$ tmp Himenos\_Agent-2.4.0\_rhel4\_32

#### 2. Hinemos\_Agent-2.4.0\_rhel4\_32

# cd /tmp/Hinemos\_Agent-2 4.0\_rhel 4\_32

 $5.3.2.$ 

syslog-ng syslog NET-SNMP H nenos H nenos

1.  $root$ 

#### /tnp/Hnenos\_Agent-2 4 0\_rhel 4\_32

 $$ SU -$ # cd /tnp/H nenos\_Agent-2 4.0\_rhel 4\_32

agent\_installer\_JP.sh  $2$  root

# . /agent\_i nstaller\_JP.sh

3.

"  $2$ "

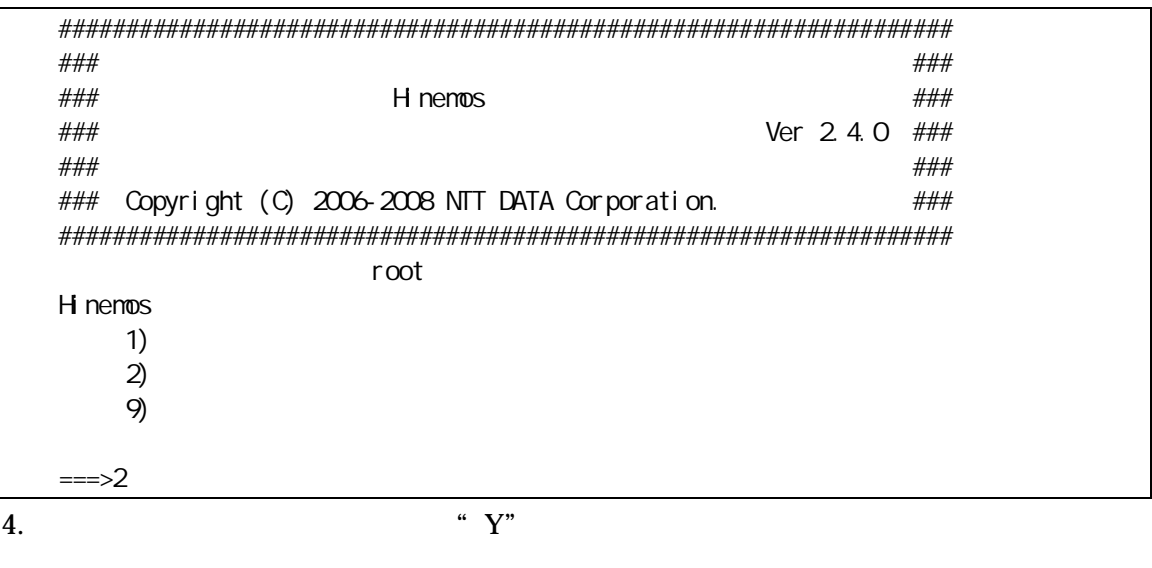

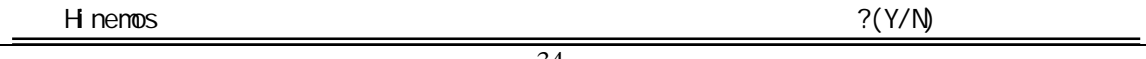

Y

5. syslog-ng

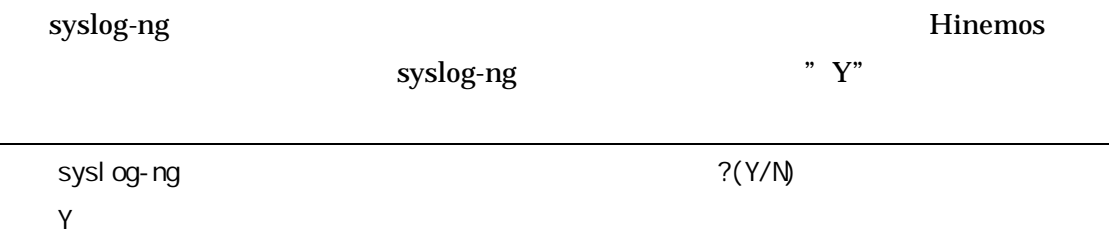

6. Net-SNMP

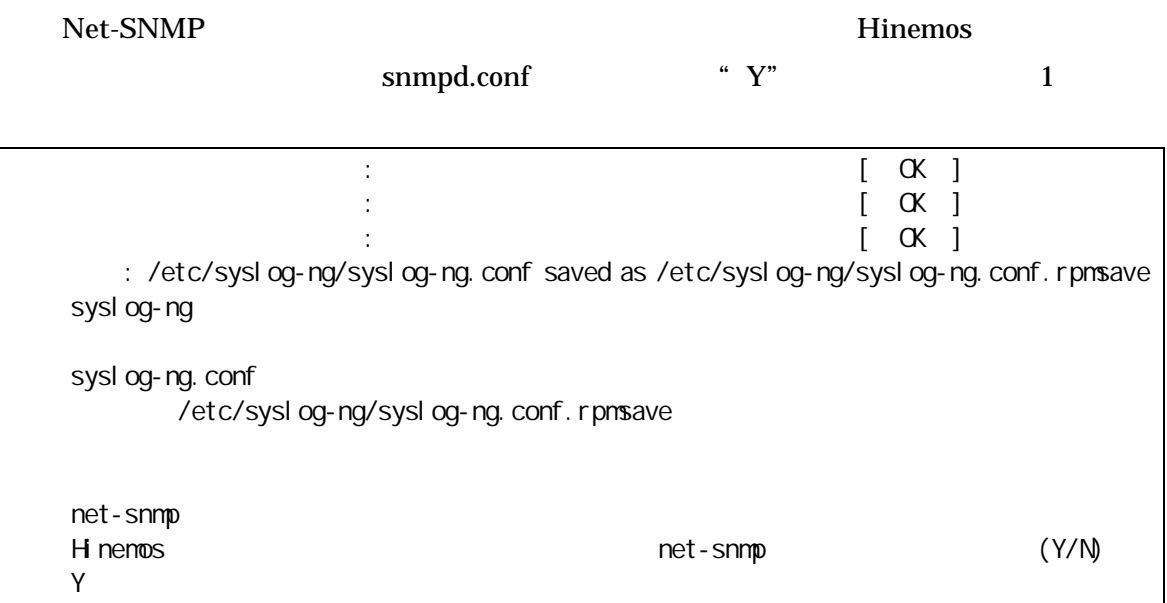

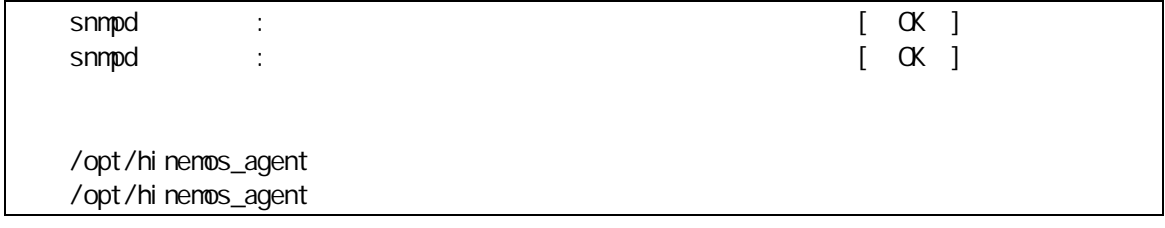

7. "9"

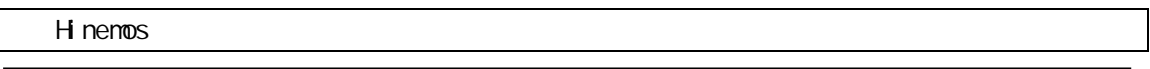

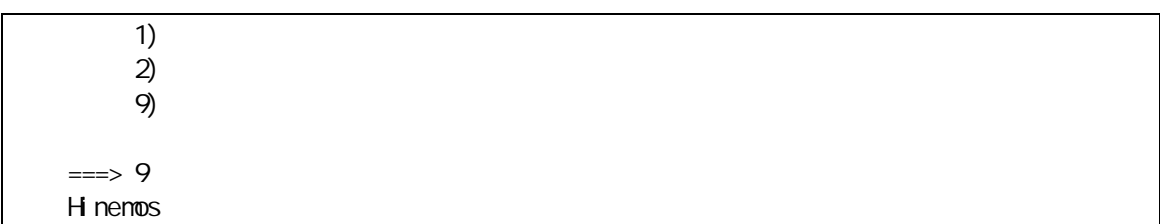

 $1$  smpdconf

 $s$ mpd $\text{conf}$ bk

6. Windows XP

6.1. Hinemos

6.1.1.

hinemos\_client hinemos\_client

#### HnemosClientInstaller-2.4.0.msi

#### 1. HinemosClientInstaller-2.4.0.msi

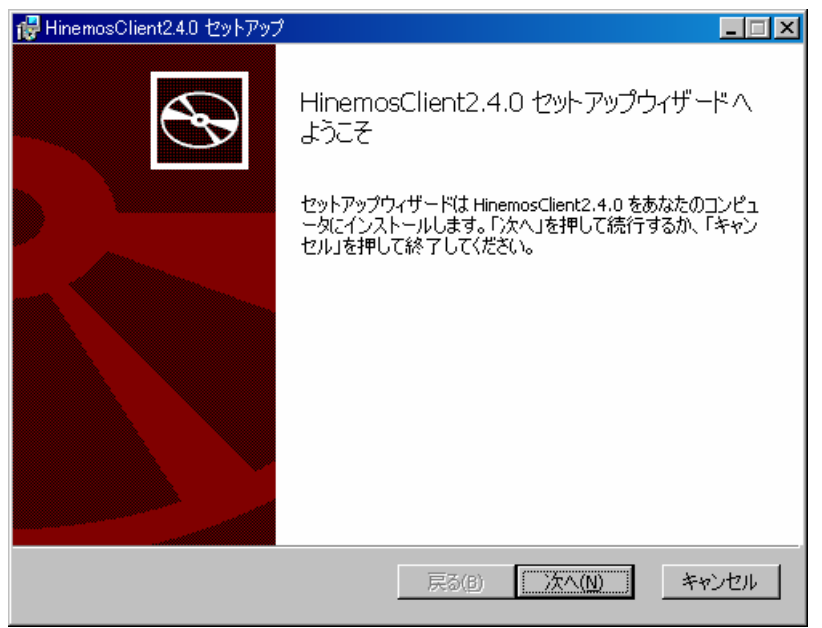

6-1 Hinemos

2. " "

- 37 -

" "

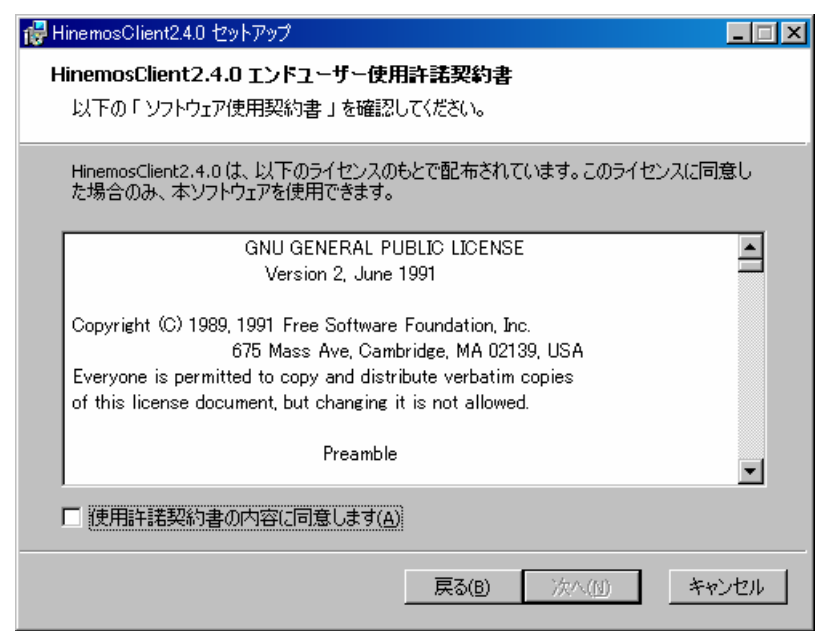

6-2 Hinemos

3. JRE

" "

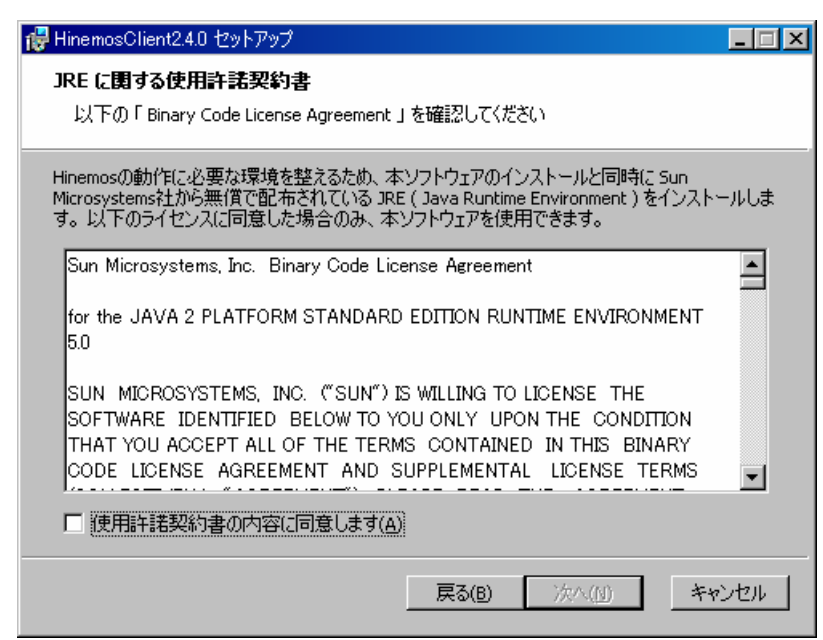

6-3 JRE

4. "

Ė

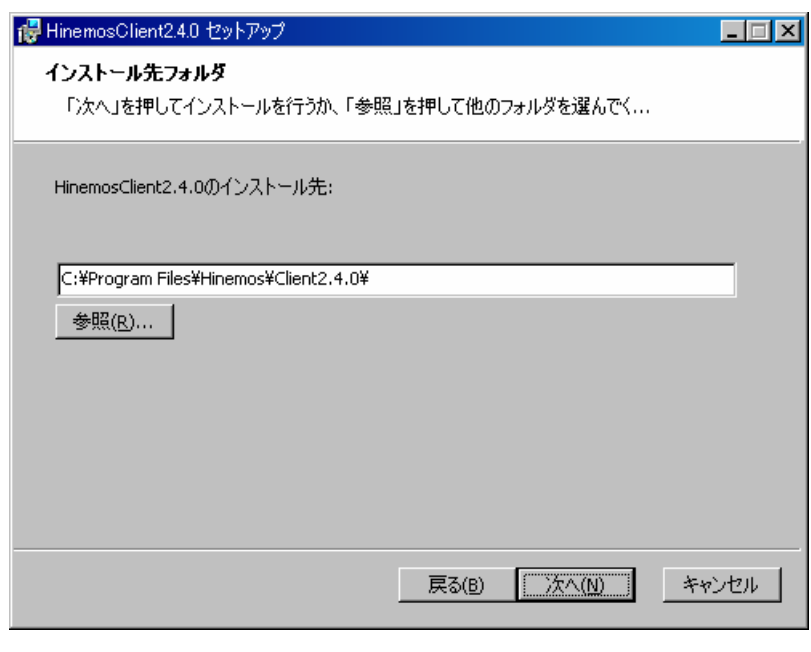

 $6 - 4$ 

5. " "

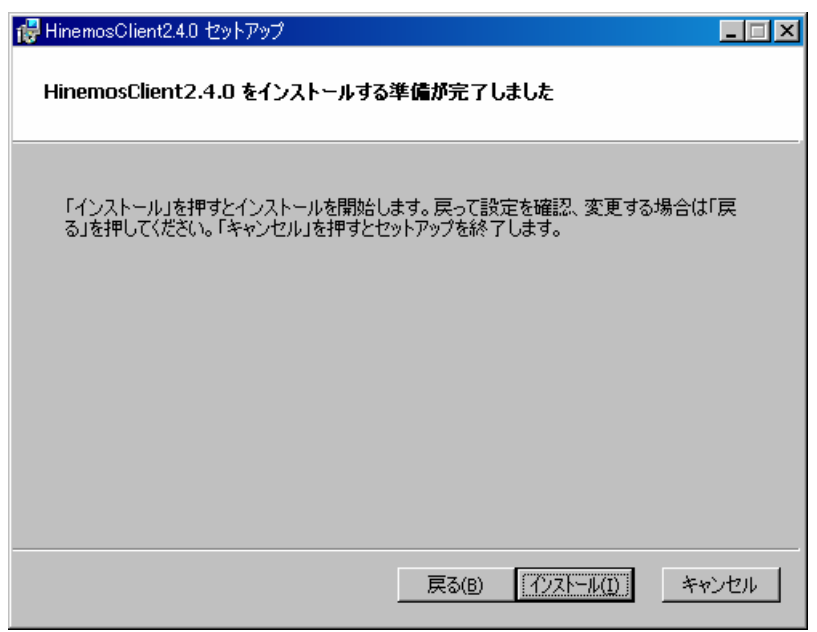

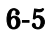

 $6.$ 

 $\ddot{ }$ 

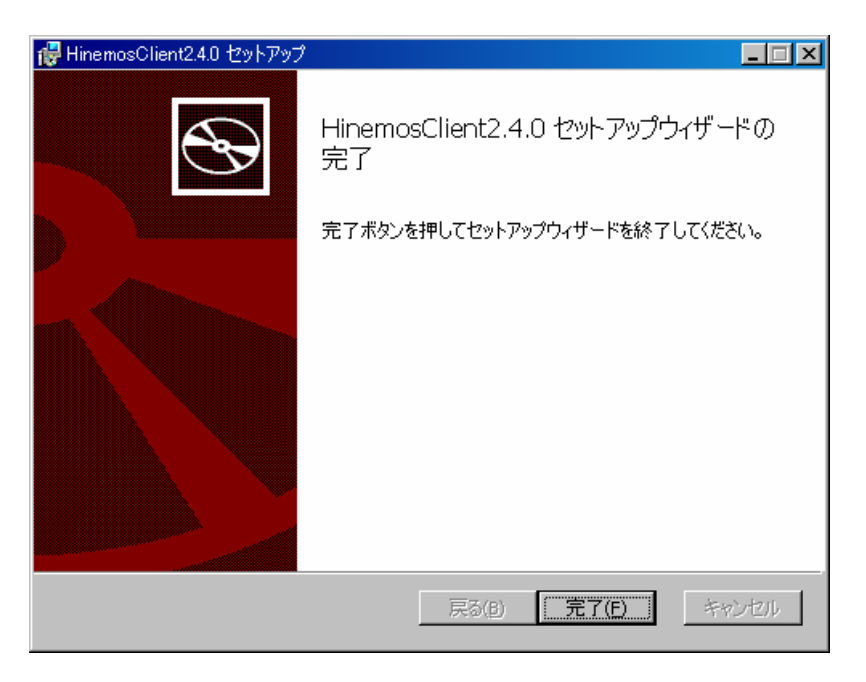

6-6 Hinemos

Hinemos

C:¥Program

,,

Files¥Hinemos¥Client2.4.0¥ Hinemos

#### 6.2. Hinemos

#### 1. Hinemos Clinet2.4.0 HinemosClient2.4.0

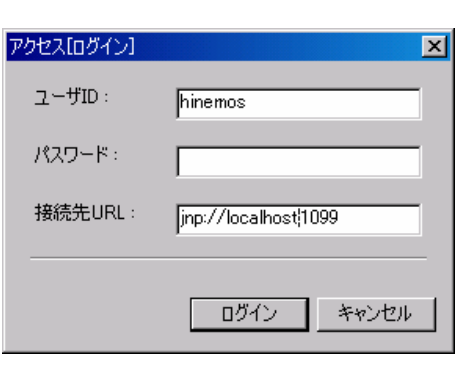

 $6 - 7$ 

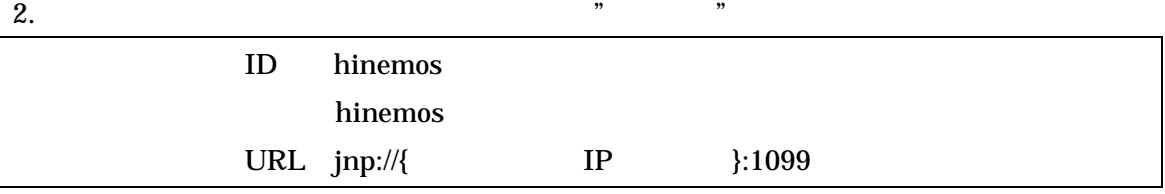

3. 6-8

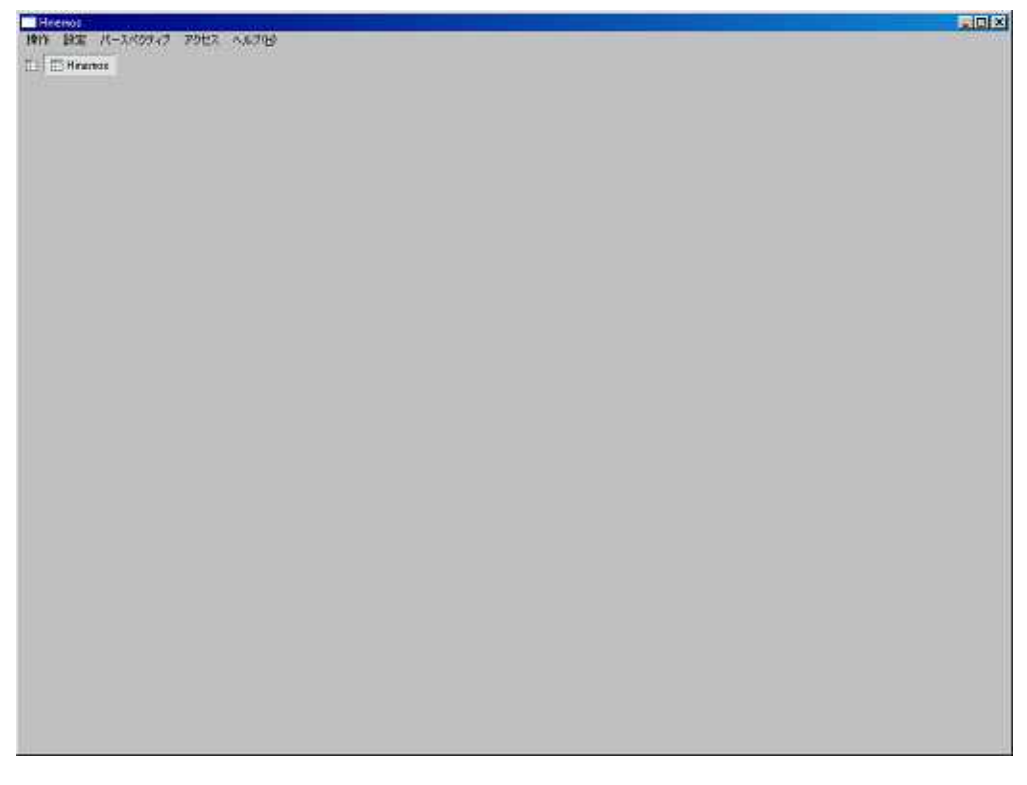

#### 6.3. Hinemos

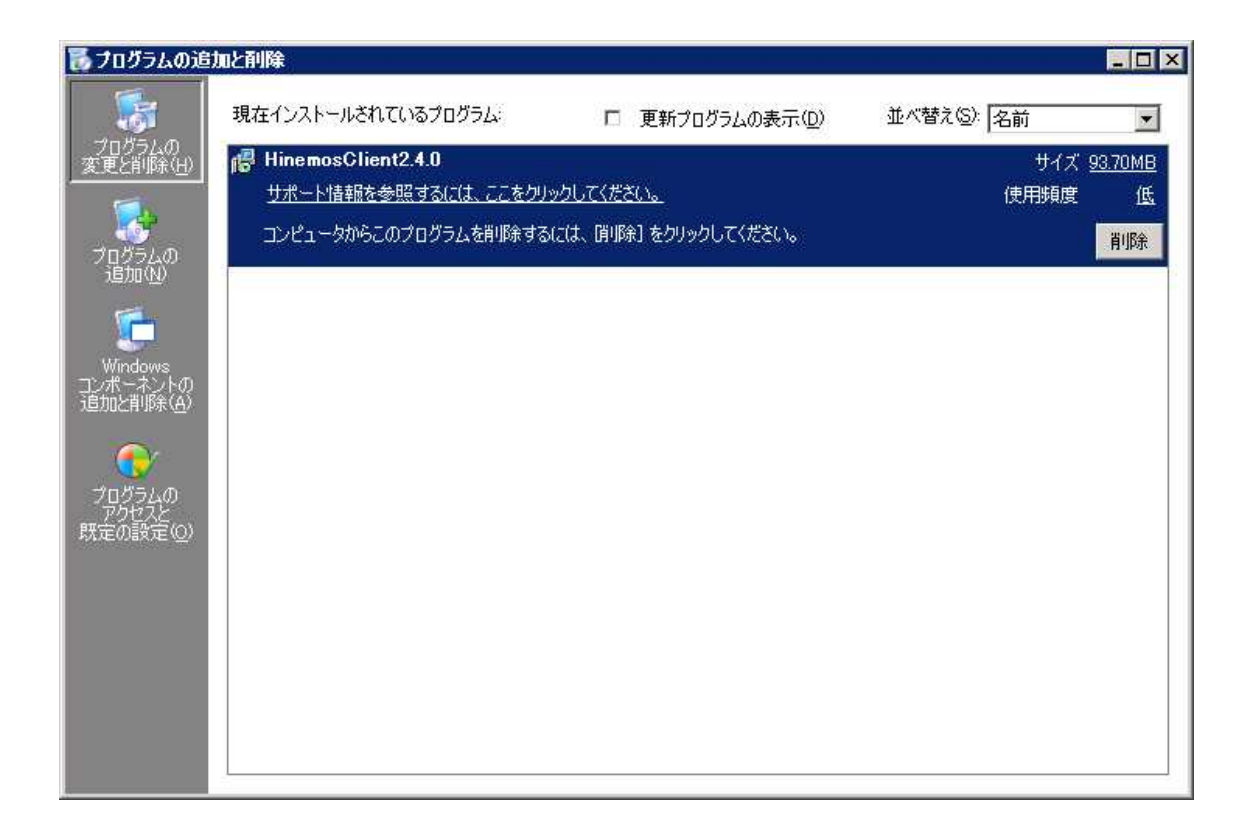

HinemosClient2.4.0

# 7. Red Hat Enterprise Linux

#### 7.1. Hinemos

7.1.1.

hinemos\_client-2.4.0\_rhel4\_32.tar.gz

"/tmp"

#### 1. Hinemos

hinenos hinemos\_client-2.4.0\_rhel4\_32.tar.gz /tmp

#### \$ cd /tmp

\$ tar -zxvf hinemos\_client-2 4.0\_rhel 4\_32 tar.gz

/tmp Himenos\_Client

#### 2. H $n$ enos\_Client-2.4.0\_rhel4\_32

\$ cd /tnp/Hinenos\_Client-2 4.0\_rhel4\_32

7.1.2.

#### H<sub>nemos</sub>

/home/hinemos hinemos

hinemos client\_installer\_JP.sh

1.

\$ . / client\_installer\_JP.sh

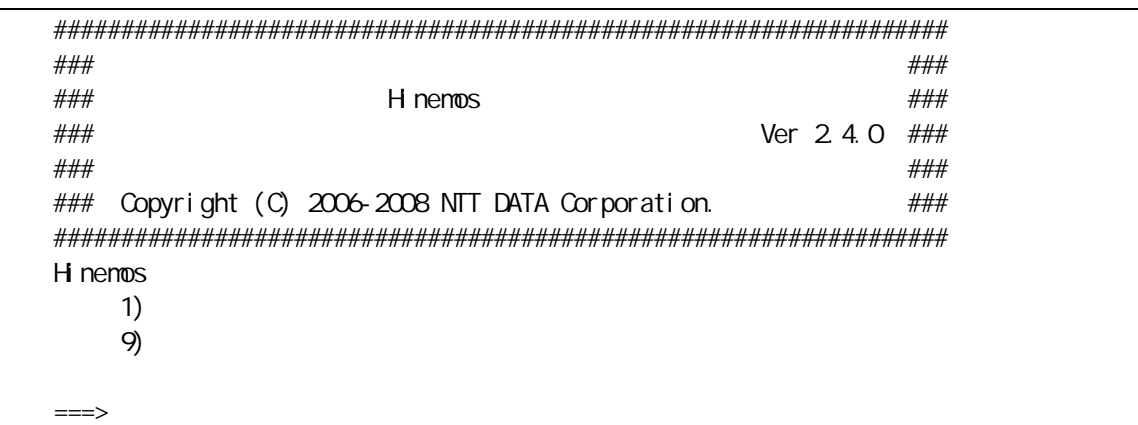

#### $\cdots$  1" 2.

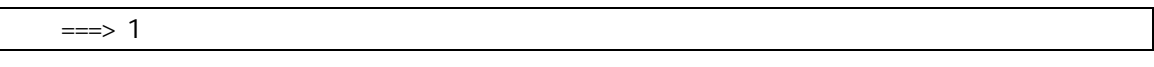

3.

"  $Y'$ 

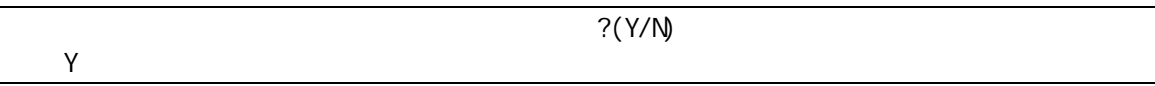

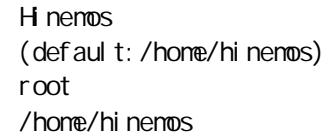

2 Sun JRE

jre

**JRE** 

Sun Microsystems, Inc. Binary Code License Agreement

for the JAVA 2 PLATFORM STANDARD EDITION RUNTIME ENVIRONMENT 5.0

For inquiries please contact: Sun Microsystems, Inc., 4150 Network Circle, Santa Clara, California 95054, U.S.A. (LFI#143333/Form ID#011801)

Do you agree to the above license terms? [yes or no] Yes

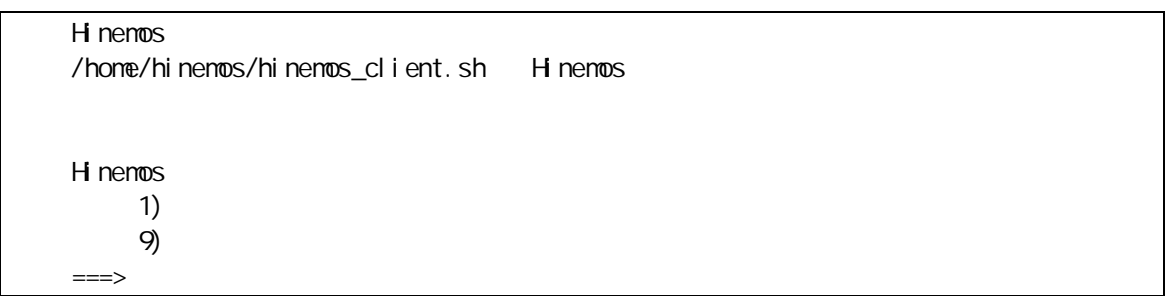

#### 4. "9"

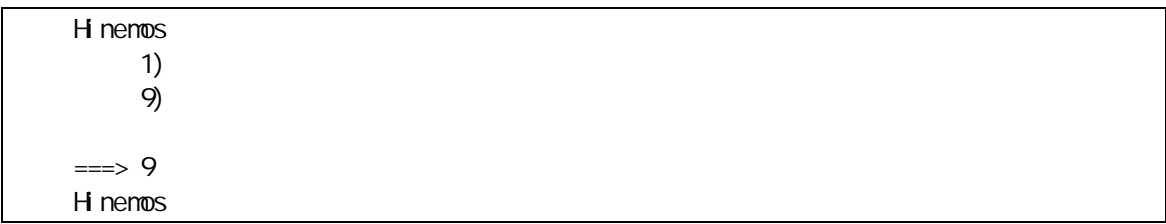

#### 7.2. Hinemos

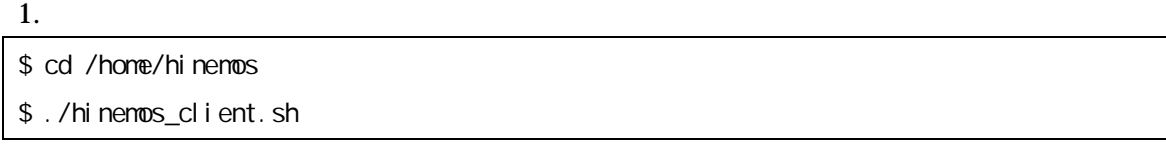

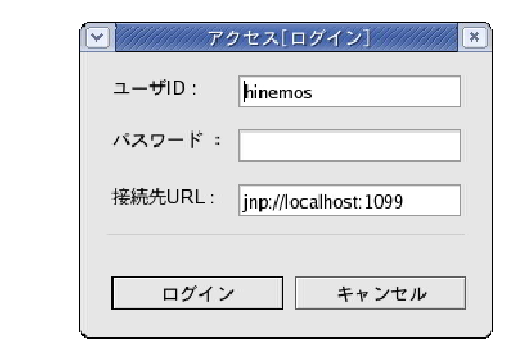

$$
7-1
$$

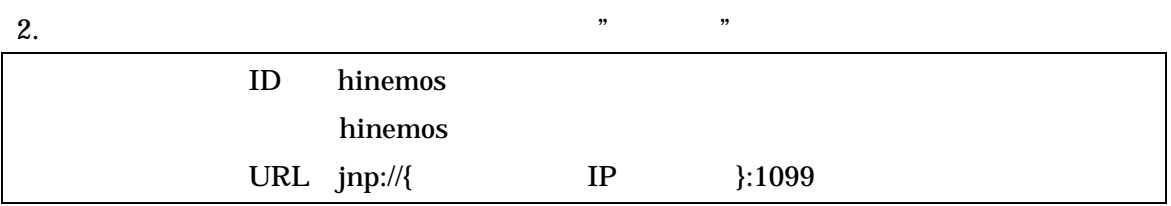

#### 3. 7-2

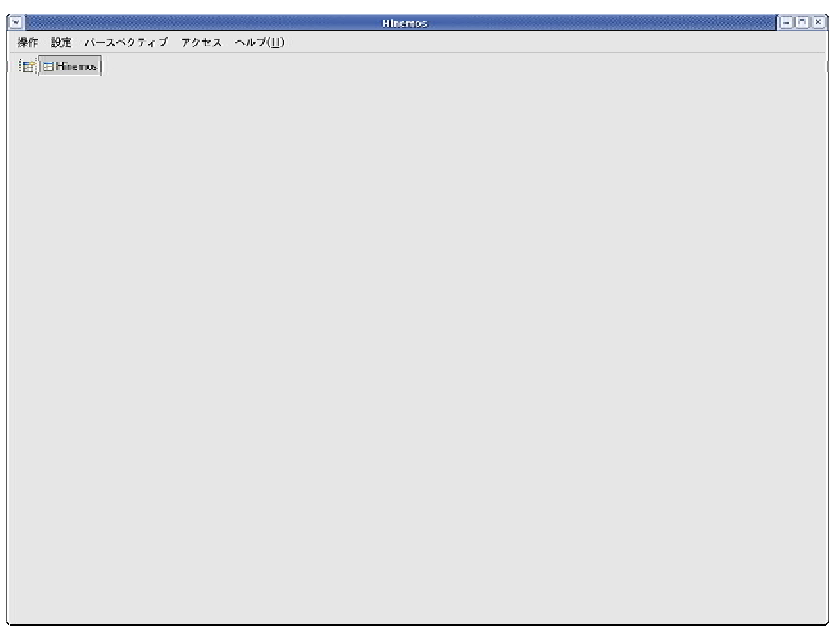

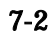

7.3. Hinemos Hinemos /home/hinemos  $$ \mathrm{su}$ 

Password:

# cd /home

# rm rf ./hinemos

# 8. Hinemos

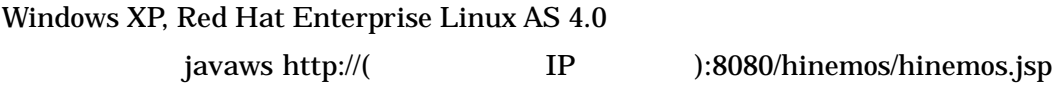

\$ javaws http://192.168.0.1:8080/hinemos/hinemos.jsp

)JRE 1.5 javaws

/opt/hinemos/jboss-4.0.3SP1/server/default/deploy/hinemos.war

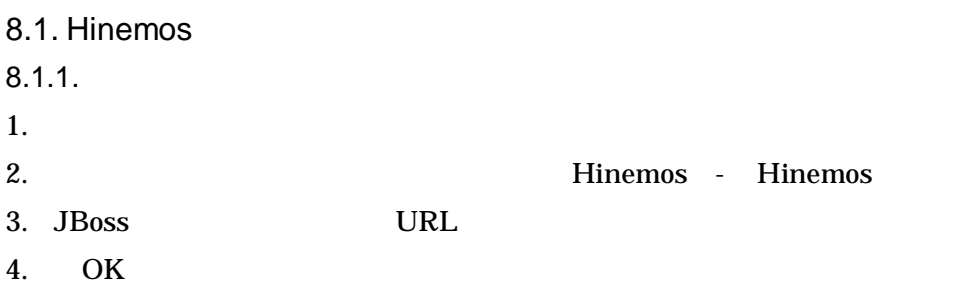

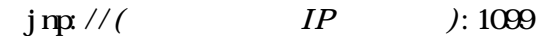

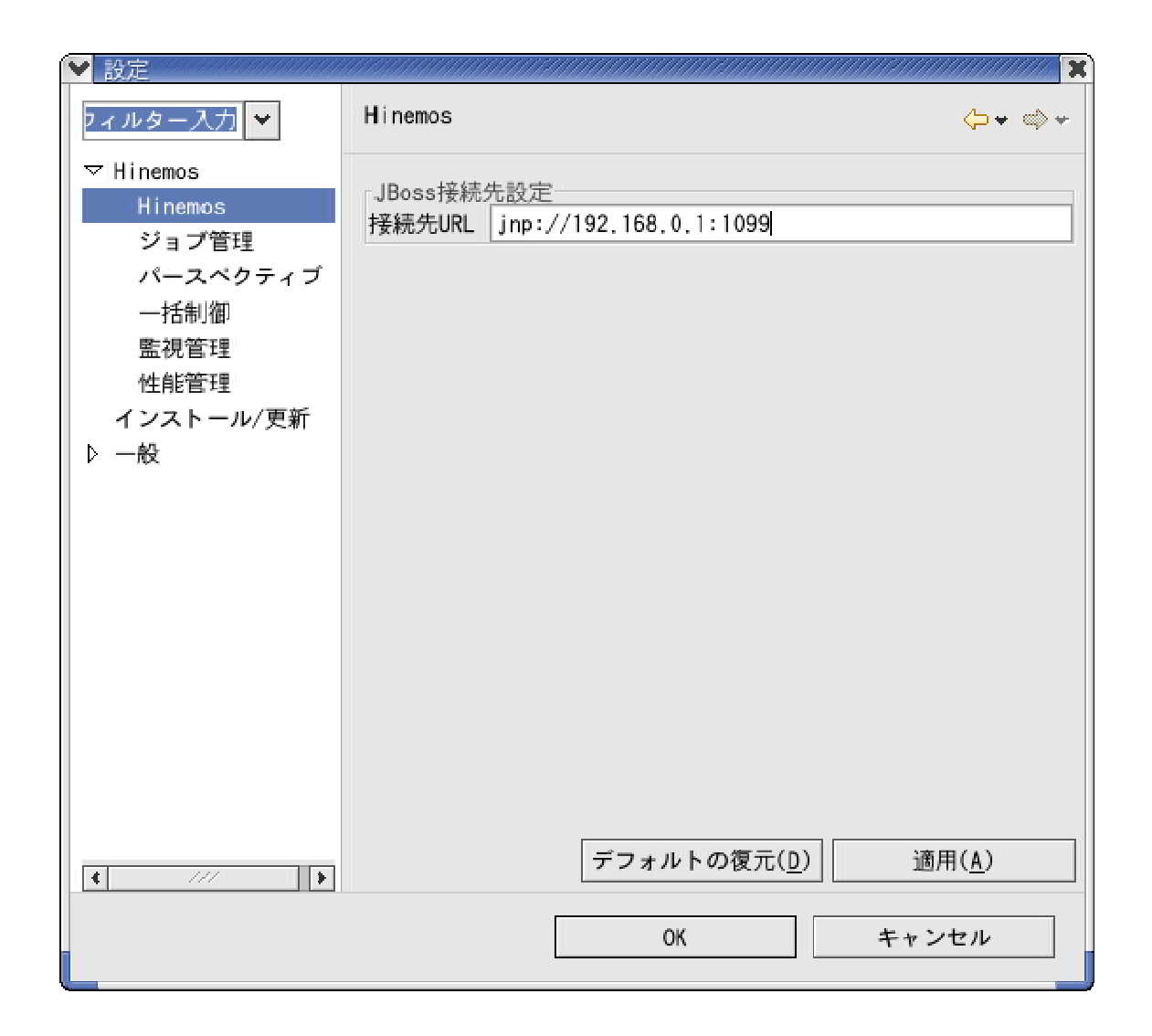

![](_page_49_Figure_3.jpeg)

Hinemos